## **KUISIONER PENILAIAN APLIKASI**

Nama :

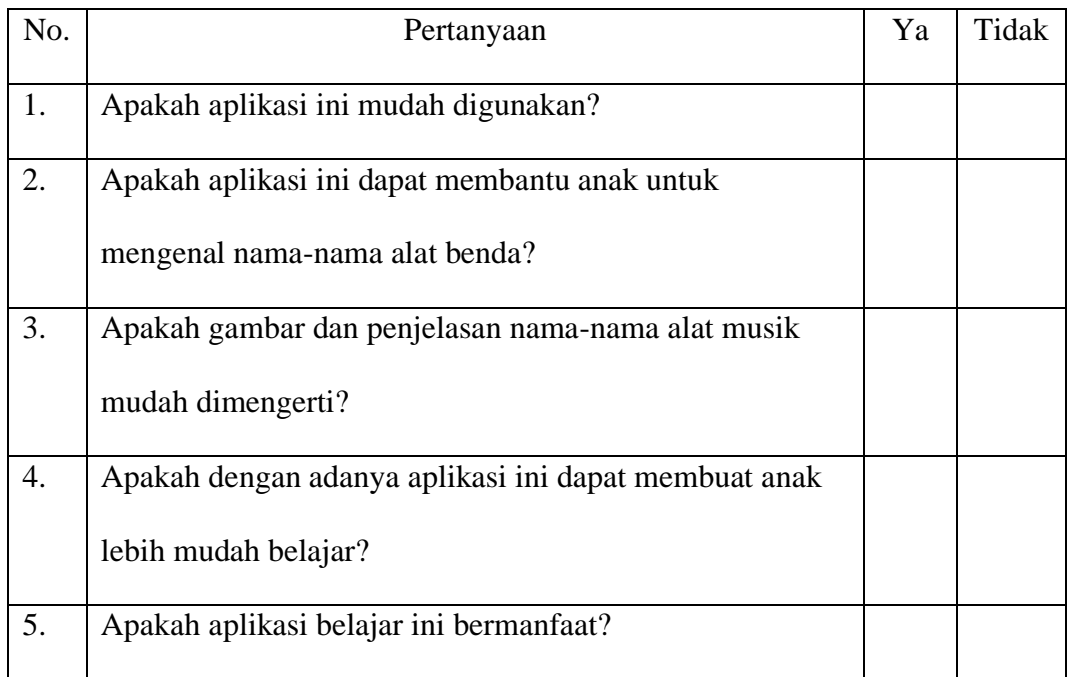

\*Isilah kuisioner dengan memberi tanda *checklist* (√) pada kolom yang tersedia.

## **MASUKAN SISTEM (***Source Code***)**

## **MainActivity.java**

```
public class
MainActivity extends AppCompatActivity {
     Toolbar toolbar;
    RecyclerView recycler category;
     MediaPlayer audio;
     @Override
     protected void onCreate(Bundle savedInstanceState) {
        super.onCreate(savedInstanceState);
        setContentView(R.layout.activity_main);
        audio = MediaPlayer.create(this, R.raw.sound);
         audio.setLooping(true);
         audio.start();
         toolbar = (Toolbar)findViewById(R.id.toolbar);
         toolbar.setTitle("QuizRul");
        setSupportActionBar(toolbar);
        recycle category =
(RecyclerView)findViewById(R.id.recycler_category);
        recycler category.setHasFixedSize(true);
         recycler_category.setLayoutManager(new 
GridLayoutManager(this, 2));
         //Get screen height
         //DisplayMetrics displayMetrics = new DisplayMetrics(); 
//getWindowManager().getDefaultDisplay().getMetrics(displayMetrics
);
         //int height = displayMetrics.heightPixels / 8; //Max size 
of item in category
        CategoricalAdapter adapter = new
CategoryAdapter(MainActivity.this,
DBHelper.getInstance(this).getAllCategories());
         int spaceInPixel = 4;
        recycler_category.addItemDecoration(new
SpaceDecoration(spaceInPixel));
        recycler_category.setAdapter(adapter);
     }
}
```
## **QuestionFragment.java**

```
public class QuestionFragment extends Fragment implements 
IQuestion {
    TextView txt question text;
    CheckBox ckbA, ckbB, ckbC, ckbD;
    FrameLayout layout image;
     ProgressBar progressBar;
     Question question;
     int questionIndex =-1;
     public QuestionFragment() {
         // Required empty public constructor
 }
     @Override
     public View onCreateView(LayoutInflater inflater, ViewGroup 
container,
                               Bundle savedInstanceState) {
         // Inflate the layout for this fragment
         View itemView =
```

```
inflater.inflate(R.layout.fragment_question, container, false);
          //Get question
         questionIndex = getArguments() .getInt("index", -1); question = Common.questionList.get(questionIndex);
          if (question != null) {
              layout image = (FrameLayout)
itemView.findViewById(R.id.layout_image);
              progressBar = 
(ProgressBar)itemView.findViewById(R.id.progress_bar);
              if (question.isImageQuestion())
\left\{ \begin{array}{cc} 0 & 0 & 0 \\ 0 & 0 & 0 \\ 0 & 0 & 0 \\ 0 & 0 & 0 \\ 0 & 0 & 0 \\ 0 & 0 & 0 \\ 0 & 0 & 0 \\ 0 & 0 & 0 \\ 0 & 0 & 0 \\ 0 & 0 & 0 \\ 0 & 0 & 0 \\ 0 & 0 & 0 \\ 0 & 0 & 0 & 0 \\ 0 & 0 & 0 & 0 \\ 0 & 0 & 0 & 0 \\ 0 & 0 & 0 & 0 & 0 \\ 0 & 0 & 0 & 0 & 0 \\ 0 & 0 & 0 & 0 & 0 \\ 0 & 0 & 0 & 0 & 0 \\ 0 & 0 ImageView img_question = 
(ImageView)itemView.findViewById(R.id.img_question);
Picasso.get().load(question.getQuestionImage()).into(img_question,
new Callback() {
                        @Override
                       public void onSuccess() {
                            progressBar.setVisibility(View.GONE);
 }
                       @Override
                       public void onError(Exception e) {
                            Toast.makeText(getContext(), 
""+e.getMessage(), Toast.LENGTH_SHORT).show();
 }
                   });
 }
              else
                   layout_image.setVisibility(View.GONE);
               //View
             txt question text = (TextView)itemView.findViewById(R.id.txt_question_text);
             txt question text.setText(question.getQuestionText());
              ckbA = (CheckBox) itemView.findViewById(R.id.ckbA);
             ckbA.setText(question.getAnswerA());
             ckbA.setOnCheckedChangeListener(new
CompoundButton.OnCheckedChangeListener() {
                   @Override
                   public void onCheckedChanged(CompoundButton 
buttonView, boolean b) {
                       if (b)
Common.selected_values.add(ckbA.getText().toString());
                        else 
Common.selected_values.remove(ckbA.getText().toString());
\overline{\phantom{a}} });
              ckbB = (CheckBox) itemView.findViewById(R.id.ckbB);
             ckbB.setText(question.qetAnswerB());
             ckbB.setOnCheckedChangeListener(new
CompoundButton.OnCheckedChangeListener() {
                   @Override
                   public void onCheckedChanged(CompoundButton 
buttonView, boolean b) {
                        if (b) 
Common.selected_values.add(ckbB.getText().toString());
                        else
Common.selected_values.remove(ckbB.getText().toString());
 }
               });
              ckbC = (CheckBox) itemView.findViewById(R.id.ckbC);
```

```
ckbC.setText(question.getAnswerC());
           ckbC.setOnCheckedChangeListener(new
CompoundButton.OnCheckedChangeListener() {
                 @Override
                public void onCheckedChanged(CompoundButton 
buttonView, boolean b) {
                    if (b) 
Common.selected_values.add(ckbC.getText().toString());
                    else
Common.selected_values.remove(ckbC.getText().toString());
 }
             });
            ckbD = (CheckBox) itemView.findViewById(R.id.ckbD);
           ckbD.setText(question.getAnswerD());
           ckbD.setOnCheckedChangeListener(new
CompoundButton.OnCheckedChangeListener() {
                @Override
                public void onCheckedChanged(CompoundButton 
buttonView, boolean b) {
                    if (b) 
Common.selected_values.add(ckbD.getText().toString());
                    else
Common.selected_values.remove(ckbD.getText().toString());
 }
            });
         }
        return itemView;
 }
    @Override
    public CurrentQuestion getSelectedAnswer() {
        //This function will return state of answer
        //Right, wrong or normal
       CurrentQuestion currentQuestion = newCurrentQuestion(questionIndex,Common.ANSWER_TYPE.NO_ANSWER); 
//Default no answer
        StringBuilder result = new StringBuilder();
        if (Common.selected_values.size() > 1)
\{ //If multi choice
            //Split answer to array
           //Ex: arr[0] = A. Jakarta//Ex: arr[1] = B. Bandung Object[] arrayAnswer = 
Common.selected_values.toArray();
            for (int i=0; i<arrayAnswer.length; i++)
                 if (i<arrayAnswer.length-1)
                     result.append(new 
StringBuilder(((String)arrayAnswer[i]).substring(0,1)).append(",")
); //take first letter of answer: Ex: arr[0] = A. jakarta, we will
take letter 'A'
                 else
                     result.append(new 
StringBuilder((String)arrayAnswer[i]).substring(0,1)); //Too
 }
        else if (Common.selected_values.size() == 1)
\{ //If only one choice
            Object[] arrayAnswer = 
Common.selected_values.toArray();
```

```
 result.append((String)arrayAnswer[0]).substring(0,1);
 }
               if (question != null)
               {
                      //Compare correct answer with user answer
                      if (!TextUtils.isEmpty(result)) {
i if i if i(result.toString().equals(question.getCorrectAnswer()))
 currentQuestion.setType(Common.ANSWER_TYPE.RIGHT_ANSWER);
                             else 
currentQuestion.setType(Common.ANSWER_TYPE.WRONG_ANSWER);
 }
                      else
 currentQuestion.setType(Common.ANSWER_TYPE.NO_ANSWER);
 }
               else 
\{ Toast.makeText(getContext(), "Tidak dapat mendapatkan 
soal", Toast.LENGTH SHORT).show();
                     currentQuestion.setType(Common.ANSWER_TYPE.NO_ANSWER);
 }
               Common.selected_values.clear(); //Always clear 
selected value when compare done
              return currentQuestion;
 }
        @Override
        public void showCorrectAnswer() {
               //Bold correct answer
               //Part : A,B
               String[] correctAnswer = 
question.getCorrectAnswer().split(",");
               for (String answer:correctAnswer)
\{ if (answer.equals("A"))
\left\{ \begin{array}{cc} 0 & 0 & 0 \\ 0 & 0 & 0 \\ 0 & 0 & 0 \\ 0 & 0 & 0 \\ 0 & 0 & 0 \\ 0 & 0 & 0 \\ 0 & 0 & 0 \\ 0 & 0 & 0 \\ 0 & 0 & 0 \\ 0 & 0 & 0 \\ 0 & 0 & 0 \\ 0 & 0 & 0 & 0 \\ 0 & 0 & 0 & 0 \\ 0 & 0 & 0 & 0 \\ 0 & 0 & 0 & 0 & 0 \\ 0 & 0 & 0 & 0 & 0 \\ 0 & 0 & 0 & 0 & 0 \\ 0 & 0 & 0 & 0 & 0 \\ 0 & 0 & 0 & 0 & 0 ckbA.setTypeface(null,Typeface.BOLD);
                             ckbA.setTextColor(Color.RED);
 }
                      else if (answer.equals("B"))
\left\{ \begin{array}{cc} 0 & 0 & 0 \\ 0 & 0 & 0 \\ 0 & 0 & 0 \\ 0 & 0 & 0 \\ 0 & 0 & 0 \\ 0 & 0 & 0 \\ 0 & 0 & 0 \\ 0 & 0 & 0 \\ 0 & 0 & 0 \\ 0 & 0 & 0 \\ 0 & 0 & 0 \\ 0 & 0 & 0 & 0 \\ 0 & 0 & 0 & 0 \\ 0 & 0 & 0 & 0 \\ 0 & 0 & 0 & 0 & 0 \\ 0 & 0 & 0 & 0 & 0 \\ 0 & 0 & 0 & 0 & 0 \\ 0 & 0 & 0 & 0 & 0 \\ 0 & 0 & 0 & 0 & 0 ckbB.setTypeface(null,Typeface.BOLD);
                             ckbB.setTextColor(Color.RED);
 }
                      else if (answer.equals("C"))
\left\{ \begin{array}{cc} 0 & 0 & 0 \\ 0 & 0 & 0 \\ 0 & 0 & 0 \\ 0 & 0 & 0 \\ 0 & 0 & 0 \\ 0 & 0 & 0 \\ 0 & 0 & 0 \\ 0 & 0 & 0 \\ 0 & 0 & 0 \\ 0 & 0 & 0 \\ 0 & 0 & 0 \\ 0 & 0 & 0 & 0 \\ 0 & 0 & 0 & 0 \\ 0 & 0 & 0 & 0 \\ 0 & 0 & 0 & 0 & 0 \\ 0 & 0 & 0 & 0 & 0 \\ 0 & 0 & 0 & 0 & 0 \\ 0 & 0 & 0 & 0 & 0 \\ 0 & 0 & 0 & 0 & 0 ckbC.setTypeface(null,Typeface.BOLD);
                             ckbC.setTextColor(Color.RED);
 }
                      else if (answer.equals("D"))
\left\{ \begin{array}{cc} 0 & 0 & 0 \\ 0 & 0 & 0 \\ 0 & 0 & 0 \\ 0 & 0 & 0 \\ 0 & 0 & 0 \\ 0 & 0 & 0 \\ 0 & 0 & 0 \\ 0 & 0 & 0 \\ 0 & 0 & 0 \\ 0 & 0 & 0 \\ 0 & 0 & 0 \\ 0 & 0 & 0 & 0 \\ 0 & 0 & 0 & 0 \\ 0 & 0 & 0 & 0 \\ 0 & 0 & 0 & 0 & 0 \\ 0 & 0 & 0 & 0 & 0 \\ 0 & 0 & 0 & 0 & 0 \\ 0 & 0 & 0 & 0 & 0 \\ 0 & 0 & 0 & 0 & 0 ckbD.setTypeface(null,Typeface.BOLD);
                             ckbD.setTextColor(Color.RED);
 }
 }
        }
        @Override
        public void disableAnswer() {
               ckbA.setEnabled(false);
               ckbB.setEnabled(false);
```

```
 ckbC.setEnabled(false);
     ckbD.setEnabled(false);
 }
 @Override
 public void resetQuestion() {
    //Enable checkbox
     ckbA.setEnabled(true);
     ckbB.setEnabled(true);
     ckbC.setEnabled(true);
     ckbD.setEnabled(true);
     //Remove all selected
     ckbA.setChecked(false);
     ckbB.setChecked(false);
     ckbC.setChecked(false);
     ckbD.setChecked(false);
     //Remove all bold on text
     ckbA.setTypeface(null, Typeface.NORMAL);
     ckbA.setTextColor(Color.BLACK);
     ckbB.setTypeface(null, Typeface.NORMAL);
     ckbB.setTextColor(Color.BLACK);
     ckbC.setTypeface(null, Typeface.NORMAL);
     ckbC.setTextColor(Color.BLACK);
     ckbD.setTypeface(null, Typeface.NORMAL);
     ckbD.setTextColor(Color.BLACK);
 }
```
}